## NewWave - Workflow engine

Sebastijan Kaplar, Miroslav Zarić, Gordana Milosavljević

University of Novi Sad

Faculty of Technical Sciences

#### NewWave

- Open-source workflow engine
- Natively written in Pharo
- In-development

#### Ideas

- Extensible workflow management system
- Facilitate easy specification and implementation of business logic
- Integration with other applications and tools
- Distributing NewWave over multiple Pharo images (enabling orchestration and communication between them)
- Act independently

## Real life usage scenarios

- Interactive workflows
  - Steps in the workflow executed by one or more users
- Partially or completely automated workflows
  - Some tasks in the workflow can be delegated to the software component, service or other automated component
- IoT and BPM

## Supported patterns

- Sequence (sequential routing)
- Conditional routing (XOR-split)
- Parallel routing ( AND-split )
- Synchronization ( AND-join )

# Designing the workflow

- No graphical workflow editor/designer (for now)
- Specification of the workflow accomplished directly in the Pharo environment
- Inspection possible with Roassal

#### Sequence

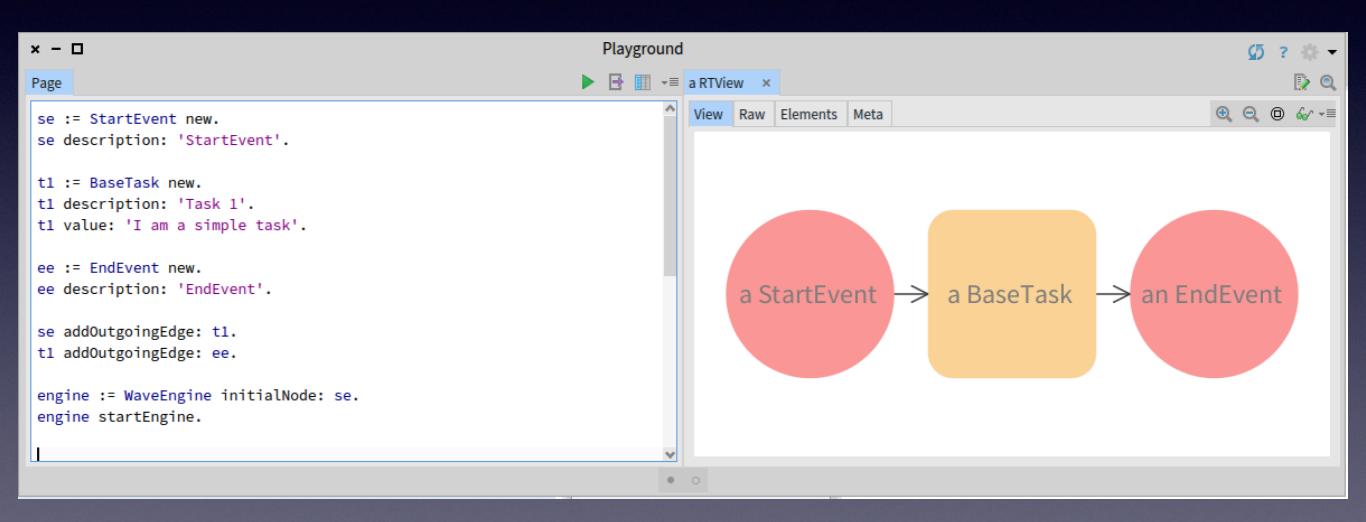

## Sequential routing

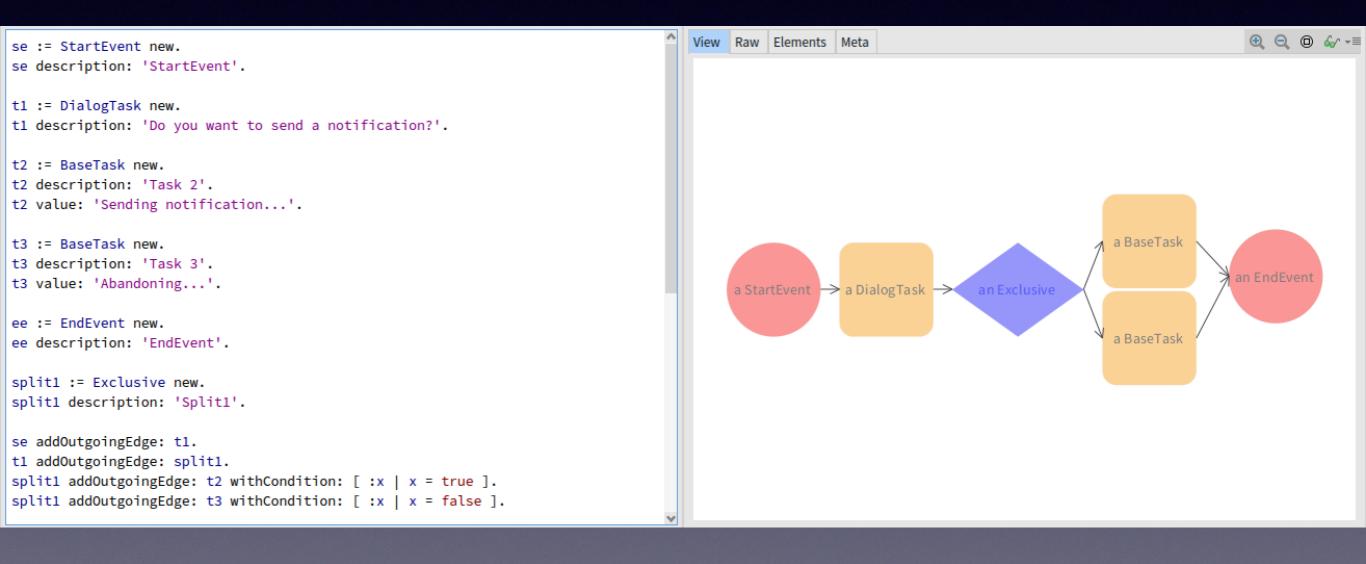

## Parallel - Split/Join

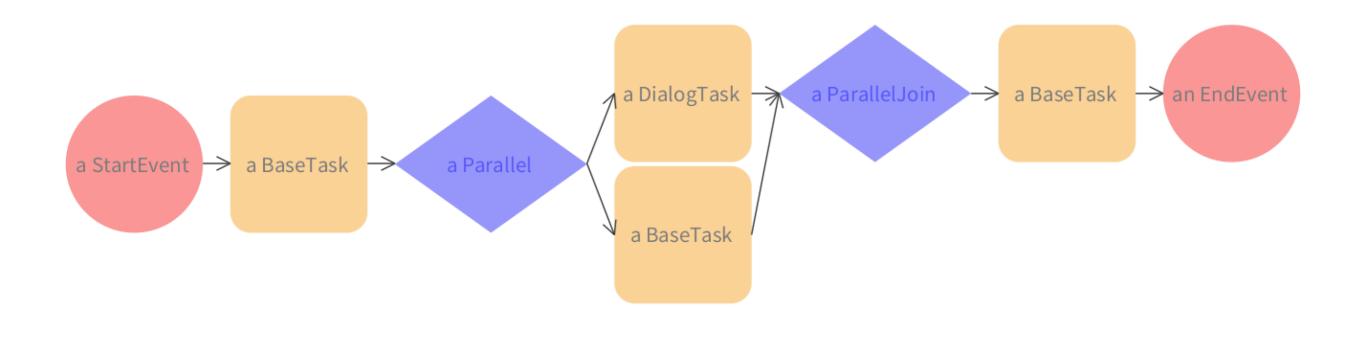

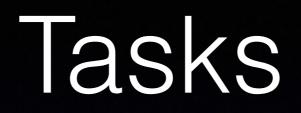

- BaseTask
- ScriptTask
- UserTask
- CustomTask

#### Events

- Supported events:
  - Start
  - End
  - Intermediate (Timer event, Announcement events)
  - Boundary events (controlling task execution)

#### Native Libraries

- Tasklt
- Announcements
- Roassal
- NeoJSON
- Teapot
- Mustache

#### Important Questions

- Refining the assignment mechanism
- DB Storage of process definitions and process instances
- UI for process execution environment
- Interacting with the engine

# Interacting with the engine (How to)

- Creating a plugin that will send/receive data from the engine
- Data exchanged using REST via JSON/STON something else?
- Seaside/MDL or Teapot/Mustache?

#### Recent work/experimental

- Added Teapot server to the engine
- Serving tasks as JSON
- Plugin for obtaining tasks from server
- Rendering the form using mustache
- Submitting the results to server